## **20 Effective ways to use Google Apps For Education**

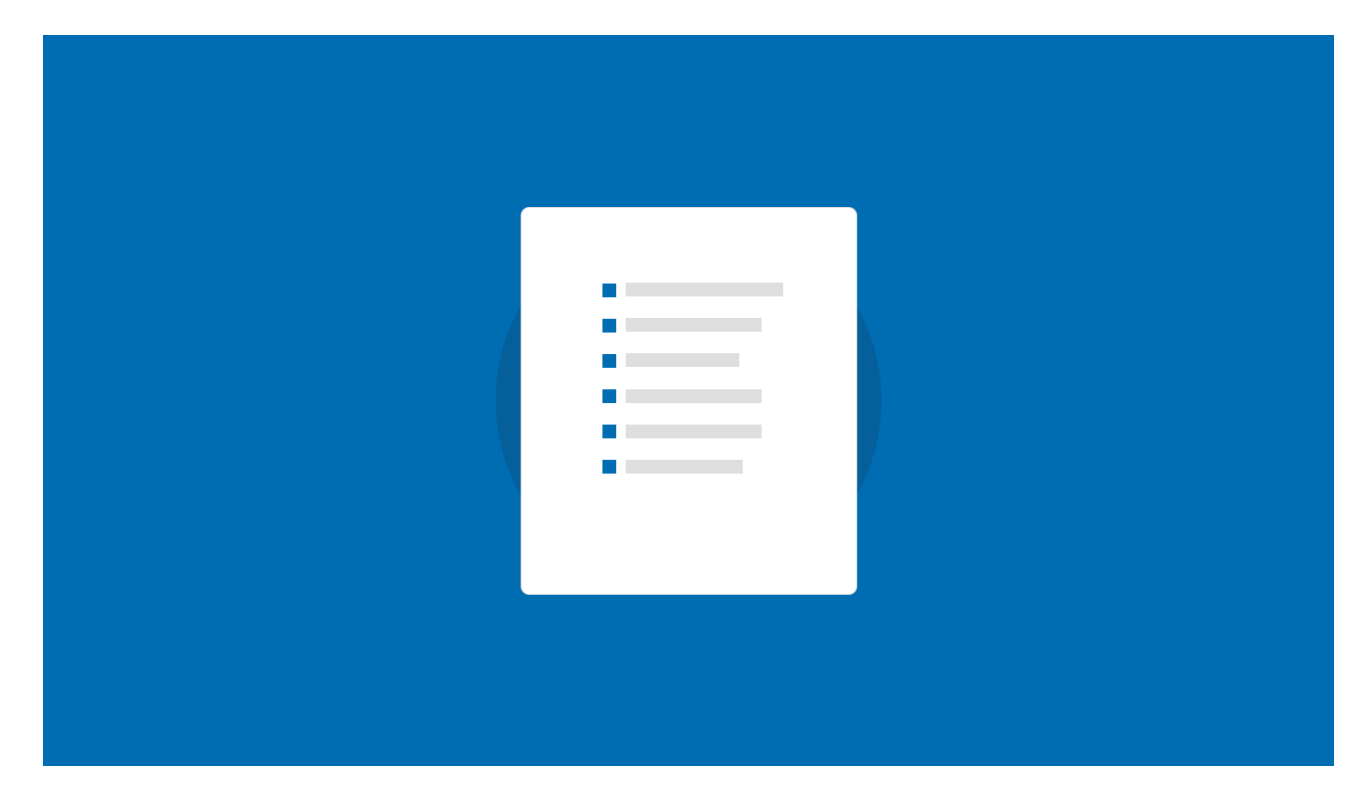

## **To-Do Checklist**

- 1. Create a Google Doc for a lesson plan, share it with other teachers.
- 2. Take notes for your next grade-level or administrative meeting in Google Docs and share with all attendees.
- 3. Try translating a document in Google Docs to give to non-English speaking parents.
- 4. Use revision history in Google Docs to monitor the activity or progress on an assignment.
- 5. Invite a guest lecturer into your class through video chat.
- 6. Give your next multiple choice quiz using forms in Google Docs. Quickly analyze and summarize data with the "Summary" feature.
- 7. Create a parent volunteer survey with forms in Google Docs to collect contact and availability information.

8. Set-up a spreadsheet in Google Docs with timing and availability for parents to sign-up for parent-teacher conferences.

- 9. Create a grade level folder in Google Docs that is shared with your team so anyone can add and utilize your classroom files.
- 10. Create a site for your classroom with embedded Docs, Calendars, Forms, and gadgets.

## **Extra Credit Time!**

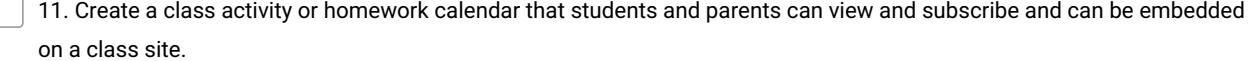

12. Set-up classroom or administrative tasks and group into lists using the Tasks feature in calendar or Gmail.

13. Enable the translation feature in Gmail so you can translate any messages from parents or students sent in a different

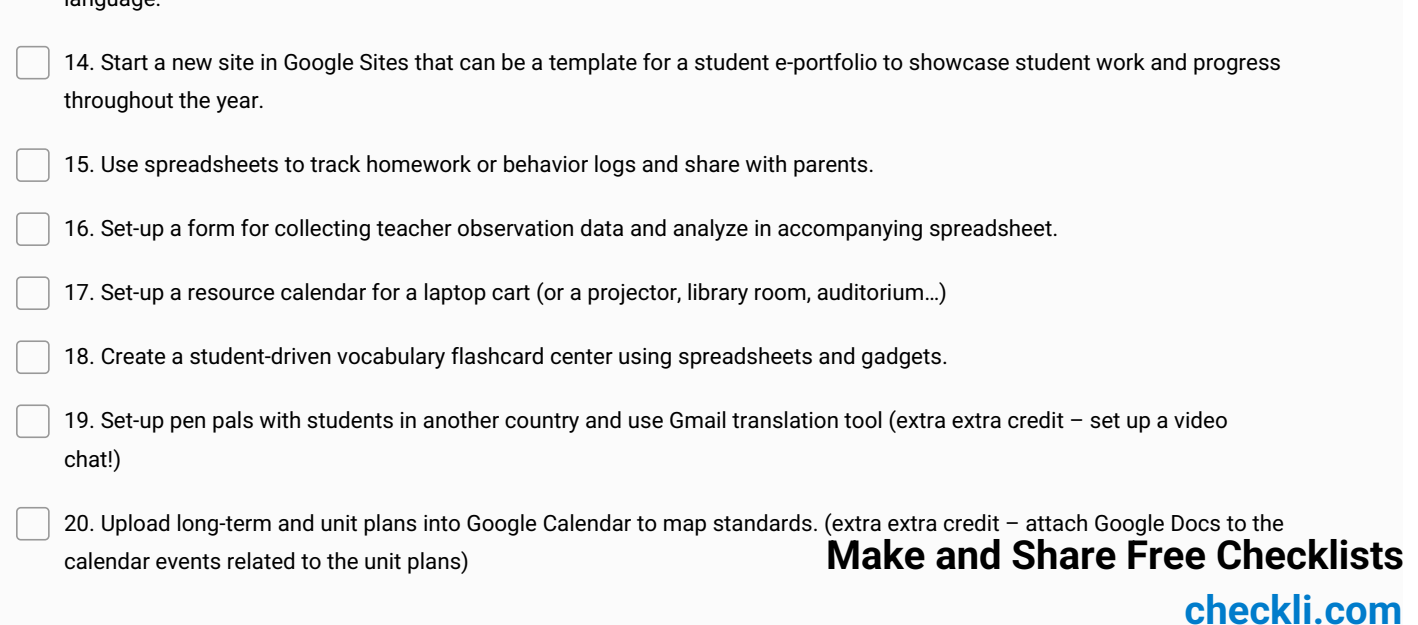

language.